# MICROSOFT PROJECT MANAGING PROJECTS Course ID : MSJ-L1

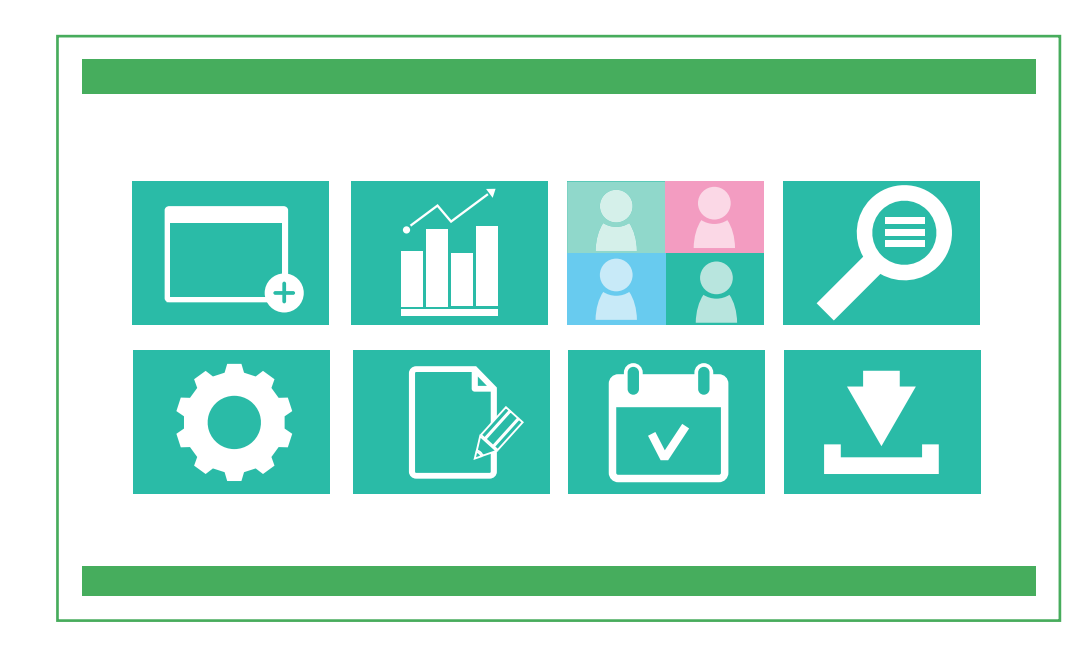

### หมวดหมู่ : Other

D

## อบรม Microsoft Project เพื่อการจัดการโครงงาน

การจัดการโครงการ หากมีเครื่องมือที่ช่วยในการจัดการทรัพยากร งานต่าง ๆ บุคลากรภายในโครงการ และทำ ให้การวางแผนตารางเวลา ค่าใช้จ่ายทั้งโครงการ พร้อมทำ รายงานต่าง ๆ ในโครงการ ไม่ว่าจะเป็น Visual Report, S-Curve จะช่วย ทำ ให้การบริหารโครงการง่ายขึ้น รวดเร็ว ลดข้อผิดพลาด และมีประสิทธิภาพ

### วัตถุประสงค์

- 1. หลักสูตรนี้จะช่วยในการบริหารจัดการโครงการสำ หรับผู้จัดการโครงการ
- 2. เรียนรู้การกำ หนดตารางการทำ งาน การประเมินการ การกำ หนดการ ควบคุม กำ หนดงบประมาณ และทีมงานในโครงการ

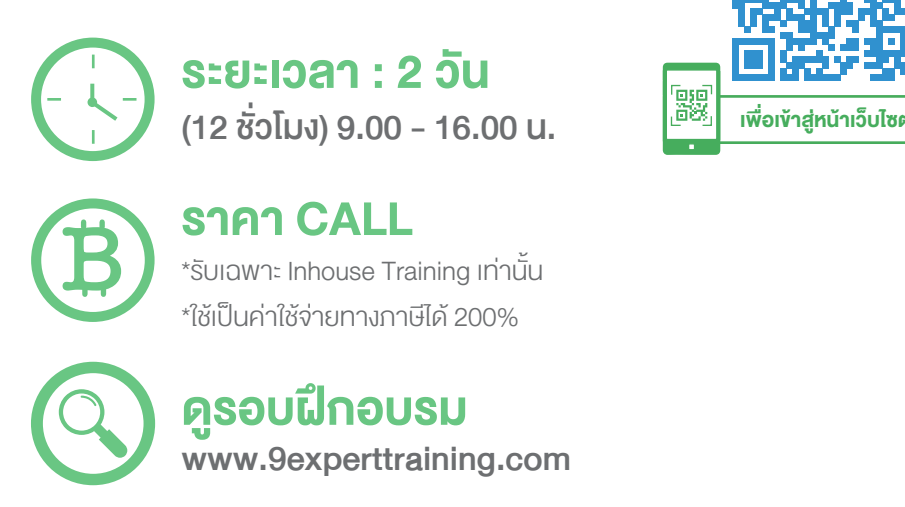

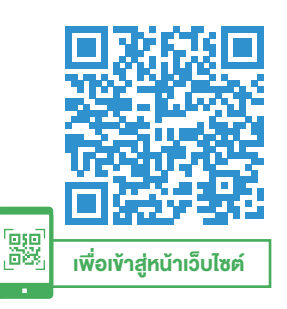

3. เรียนรู้การติดตามโครงการ และการสรุปผลของโครงการด้วยรายงาน ประเภทต่าง ๆ

# หลักสูตรนี้เหมาะสำหรับ

1. สำ หรับผู้จัดการโครงการ ผู้ที่ต้องการบริหารโครงการ โดยใช้โปรแกรม Microsoft Project

# พื้นฐานของผู้เข้าอบรม

- 1. มีพื้นฐานบริหารจัดการโครงการมาก่อน
- 2. สามารถใช้งาน Windows 10 หรือ เวอร์ชั่นที่สูงกว่า
- 3. มีพื้นฐานการใช้ Microsoft Excel

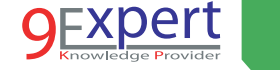

2

#### ความต้องการของระบบ

- 1. OS : Windows 11 / Windows 10
- 2. Microsoft Office Project

# หัวข้อการฝึกอบรม

# วันที่ 1 – เช้า ช่วงที่ 1 9:00 น.-12:00 น.

- 1. เริ่มต้นการทำ งานกับ Microsoft Office Project
	- เข้าใจการทำ งานของ Microsoft Project
	- การเริ่มต้นใช้งาน Microsoft Project และส่วนประกอบของโปรแกรม
	- เข้าใจประเภทของไฟล์ของ Microsoft Project
	- ส่วนประกอบของโปรแกรม
	- การกำหนดค่าตั้งต้นให้กับโครงการ

# 2. การสร้างและการกำ หนดรายละเอียดของโครงการ

- การสร้างและการบันทึกโครงการ
- การตั้งค่าของโครงการ
- การสร้างงาน (Task) ภายในโครงการ
- การนำ เข้าข้อมูลเข้ามาในโครงการ
- การแก้ไขปฏิทิน (Calendar)
- การกำหนดค่าของปฏิทิน

# วันที่ 1 – บ่าย ช่วงที่ 2 13:00 น.-17:00 น.

## 3. การทำงานกับ Task

- $\cdot$  การกำหนดค่า Task
- การคำ นวณระยะเวลาโครงการด้วย PERT Analysis
- การทำ งานกับ Task โดยใช้ Gantt Chart View
- การทำงานกับ Task โดยใช้ Network Diagram View
- Adding Lag or Lead Time to a Linked Task
- Link tasks โดยใช้ drop-down menu

#### 4. การทำ งานกับ Deadlines, Constraints และ Task Calendars

- แนะนำ เกี่ยวกับ Deadlines, Constraints และ Task Calendars
- การสร้างและแก้ไข Deadlines
- การสร้างและแก้ไข Constraints
- การสร้างและแก้ไข Task Calendars
- การกำหนด Critical Tasks
- การทำงานกับ Task Driver

## วันที่ 2 – เช้า ช่วงที่ 1 9:00 น.-12:00 น.

### 5. การทำ งานกับทรัพยากรในโครงการ (Resources)

- แนะนำ เกี่ยวกับ Resources, Assignments และ Budgeting
- การเพิ่ม Resources ไปยัง Resource Sheet
- การกำหนด Resource ให้กับ Task
- การกำหนดงบประมาณโครงการ (Budget)
- การเพิ่มฟิลด์ชื่อสรุปงาน (Task Summary Name)

#### 6. การคาดการณ์พฤติกรรมโดยใช้ Task Types และ Scheduling

#### Formula

- การใช้ Task Types และ Scheduling Formula
- การเปลี่ยน Variables และ Predicting Behavior
- การนำ Task Types นำ ไปใช้กับเพื่อคาดการณ์พฤติกรรม
- Effort-Driven Scheduling

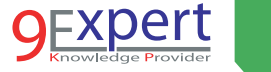

3

### 7. การตกแต่งและการตั้งค่า

- การจัดรูปแบบให้กับหน้าจอ
- การสร้างและแก้ไข Templates
- การสร้างและการแก้ไข Fields, Tables และ Formulas
- การสร้างและการแก้ไข Filters และ Groups
- การสร้างและการแก้ไข Custom Views
- การสร้างป้ายชื่อแถบเวลาและความคืบหน้าของงาน (Timeline bar labels and task progress)

# วันที่ 2 – บ่าย ช่วงที่ 2 13:00 น.-17:00 น.

- 8. การวิเคราะห์การใช้งานทรัพยากร
	- Introducing Resource Utilization Concepts
	- Viewing Resource Assignments, Allocation, and Utilization
	- การจัดการทรัพยากรความว่างของทรัพยากร
	- Optimizing and Leveling Resource Assignments

### 9. การติดตามกระบวนการ

- การทำ งานกับ Baselines
- การกำหนดระยะเวลาการทำงานจริง
- การกำหนดต้นทุนจริง
- การแสดงค่าที่แตกต่างจากที่วางแผนไว้

# 10. การสร้างรายงาน

- การสร้างรายงานของโครงการ
- การตั้งค่าและการพิมพ์รายงานโครงการ
- การส่งออกข้อมูลจากรายงาน
- การสร้างและแก้ไขรายงาน

# 11. การบริหารจัดการโครงการหลาย ๆ โครงการ

- แนะนำ เกี่ยวกับการทำ งานหลายโครงการ
- การสร้าง Master Projects
- การเชื่อมโยงโครงการ
- การคำนวณเส้นทางวิกฤตของโครงการ
- การบันทึกและการเปิดโครงการ
- การแบ่งปันทรัพยากรระหว่างโครงการ

# หลักสูตรที่เกี่ยวข้อง

• [Microsoft Excel Advanced](http://www.9experttraining.com/excel-advanced-training-course)

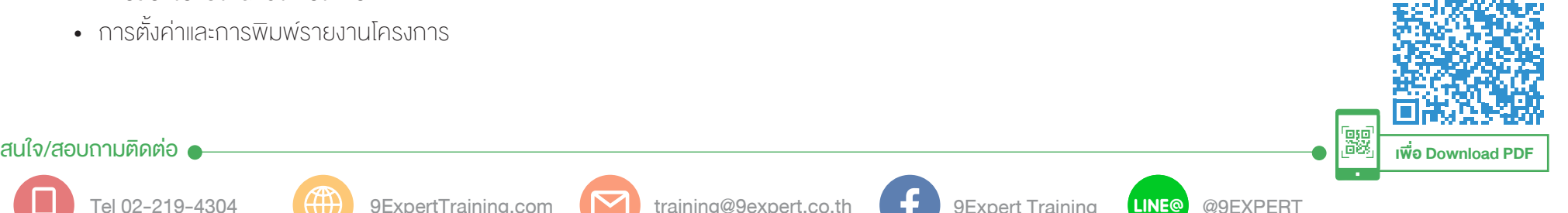

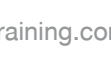